## No puede acceder a wiTECH 2.0 cuando el sitio de DealerCONNECT no está disponible

325 Janette Ramirez Tue, Oct 11, 2016 [Artículos públicos de wiTECH 2.0](https://kb.l.fcawitech.com/category/art%c3%adculos-p%c3%bablicos-de-witech-2-0/220/) 2504

En cualquier momento que el sitio de DealerCONNECT no está disponible esto afecta el sistema de wiTECH 2.0. Se detallan algunos comportamientos que pueden surgir al utilizar wiTECH 2.0, pero no puede hacerlo, debido a que el sitio de DealerCONNECT no esté disponible.

1. El intento de iniciar sesión en el sitio de wiTECH 2.0, y la contraseña correcta se introduce, pero recibirá el mensaje "No se puede iniciar sesión. Por favor, compruebe sus credenciales de usuario y/o comprobar para ver si DealerCONNECT está experimentando el tiempo de inactividad."

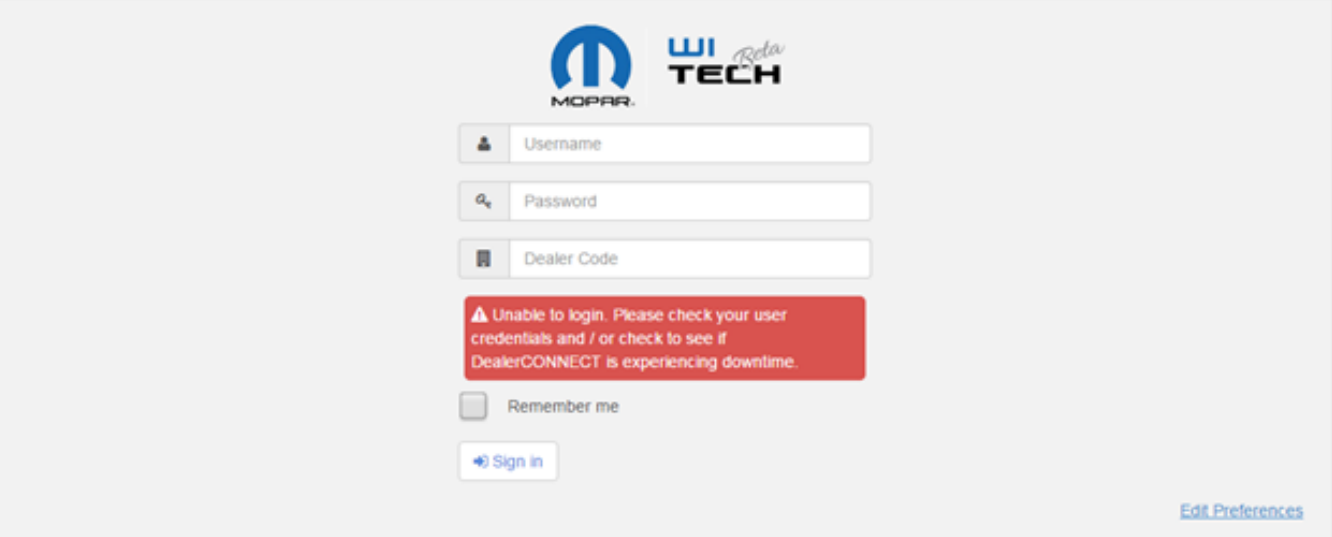

1. Establecimiento la conexión a un vehículo, pero recibirá el mensaje "No se puede llegar a DealerCONNECT. Algún tipo de información de servicio puede no estar disponible

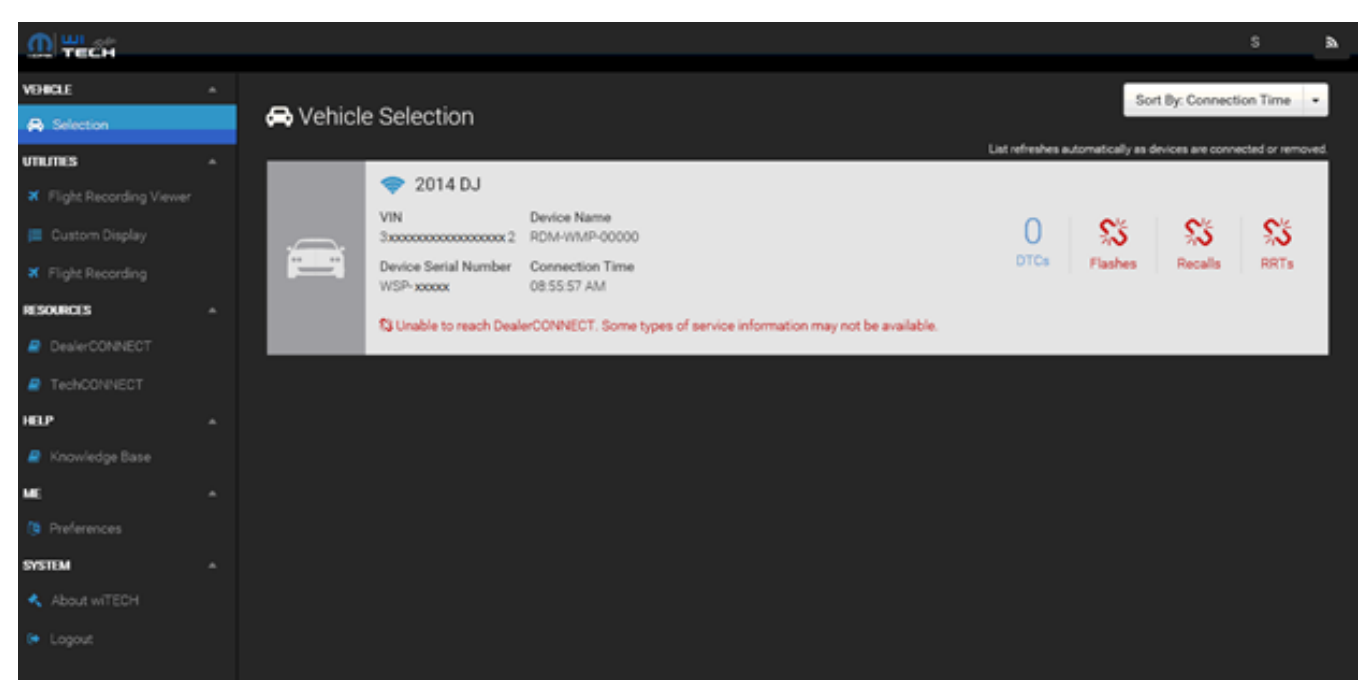

Si usted está viendo los mensajes de arriba, por favor comprobar el estado de sitio en DealerCONNECT <https://sitestatus.dealerconnect.com/> antes de llamar al servicio de asistencia wiTECH .

Online URL: [https://kb.l.fcawitech.com/article/no-puede-acceder-a-witech-2-0-cuando-el-sitio-de](https://kb.l.fcawitech.com/article/no-puede-acceder-a-witech-2-0-cuando-el-sitio-de-dealerconnect-no-est%c3%a1-disponible-325.html)[dealerconnect-no-est%c3%a1-disponible-325.html](https://kb.l.fcawitech.com/article/no-puede-acceder-a-witech-2-0-cuando-el-sitio-de-dealerconnect-no-est%c3%a1-disponible-325.html)